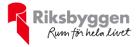

# Årsredovisning 2022-01-01 – 2022-12-31

BRF Gillet nr 9 Org nr: 717600-3122

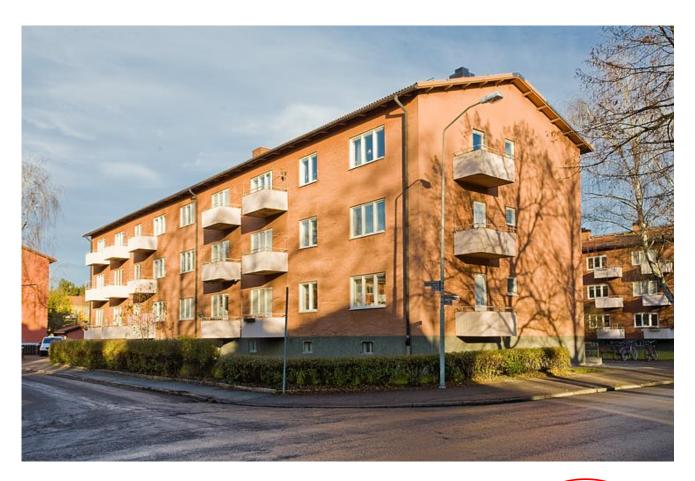

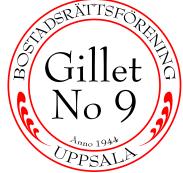

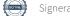

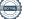

# Innehållsförteckning

| Förvaltningsberättelse | 2 |
|------------------------|---|
| Resultaträkning        |   |
| Balansräkning          |   |
| Noter                  |   |

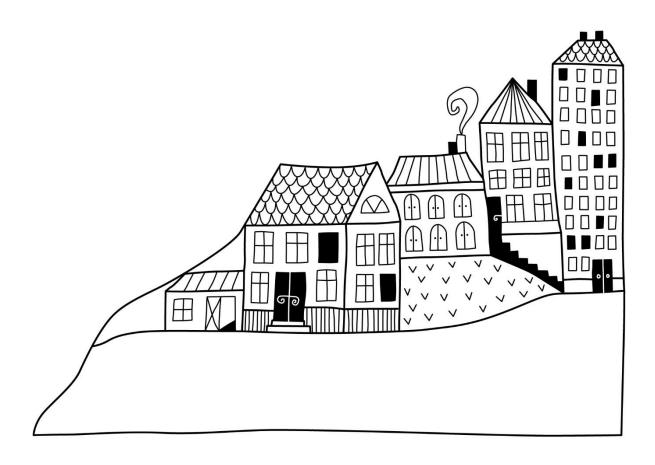

# Förvaltningsberättelse

Styrelsen för BRF Gillet nr 9 får härmed avge årsredovisning för räkenskapsåret 2022-01-01 till 2022-12-31

Årsredovisningen är upprättad i svenska kronor, SEK. Beloppen i årsredovisningen anges i hela kronor om inte annat anges.

### Verksamheten

### Allmänt om verksamheten

Föreningen har till ändamål att främja medlemmarnas ekonomiska intressen genom att i föreningens hus, mot ersättning, till föreningens medlemmar upplåta bostadslägenheter för permanent boende om inte annat särskilt avtalats, och i förekommande fall lokaler, till nyttjande utan begränsning i tiden.

Föreningen är ett privatbostadsföretag enligt inkomstskattelagen (1999:1229) och utgör därmed en äkta bostadsrättsförening.

Bostadsrättsföreningen registrerades 1944-07-12. Nuvarande ekonomiska plan registrerades 1949-03-28 och nuvarande stadgar registrerades 2020-09-07.

Föreningen har sitt säte i Uppsala kommun.

Årets resultat är -4 084 tkr. I resultatet ingår avskrivningar med 362 tkr, exkluderar man avskrivningarna blir resultatet -3 722 tkr. Avskrivningar påverkar inte föreningens likviditet.

### Fastighetsuppgifter

Föreningen äger fastigheterna Svartbäcken 22:1 och 22:4 i Uppsala kommun. På fastigheterna finns 2 byggnader med 36 lägenheter uppförda. Byggnaderna är uppförda 1944. Fastigheternas adress är Egilsgatan 9A-C och Swedenborgsgatan 30A-C i Uppsala.

Fastigheterna är fullvärdeförsäkrade i Folksam via Proinova. Hemförsäkring bekostas individuellt av bostadsrättsinnehavarna och bostadsrättstillägget ingår i föreningens fastighetsförsäkring.

| Lägenhetsfördelning |
|---------------------|
|---------------------|

### **Dessutom tillkommer**

| Standard                                              | Antal | Användning                     | Antal |
|-------------------------------------------------------|-------|--------------------------------|-------|
| 2 rum och kök                                         | 18    | Antal garage                   | 12    |
| 3 rum och kök                                         | 18    | Antal p-platser                | 9     |
| Summa                                                 | 36    |                                |       |
| Total tomtarea<br>Total bostadsarea                   |       | 3 466 m²<br>1 995 m²           |       |
| Total lokalarea                                       |       | 150 m²                         |       |
| Årets taxeringsvärde<br>Föregående års taxeringsvärde |       | 43 182 000 kr<br>34 178 000 kr |       |

Riksbyggens kontor i Uppsala har biträtt styrelsen med föreningens förvaltning enligt tecknat avtal.

| Leverantör                 | Avtal                           |
|----------------------------|---------------------------------|
| Riksbyggen                 | Ekonomisk förvaltning           |
| Riksbyggen                 | Fastighetsservice och lokalvård |
| Riksbyggen                 | Teknisk förvaltning och energi  |
| Tele 2                     | Kabel-TV                        |
| Telenor                    | Internet                        |
| Uppsala Vatten & Avfall AB | Vatten och avfall               |
| Returpapperscentralen      | Avfall                          |
| Vattenfall AB              | El och Uppvärmning              |

### Föreningen har ingått följande avtal

### Teknisk status

Årets reparationer och underhåll: För att bevara föreningens hus i gott skick utförs löpande reparationer av uppkomna skador samt planerat underhåll av normala förslitningar. Föreningen har under verksamhetsåret utfört reparationer för 130 tkr och planerat underhåll för 4 083 tkr. Eventuella underhållskostnader specificeras i avsnittet "Årets utförda underhåll".

**Underhållsplan:** Föreningens underhållsplan uppdaterades senast i oktober 2021 och visar på ett underhållsbehov på ca 425 tkr/år för de närmaste 30 åren.

#### Föreningen har utfört respektive planerat att utföra nedanstående underhåll.

#### Tidigare utfört underhåll

| Beskrivning                                                                     | År   |
|---------------------------------------------------------------------------------|------|
| Stamrenovering                                                                  | 2001 |
| Elrenovering                                                                    | 2001 |
| Nya balkonger till samtliga lägenheter                                          | 2009 |
| Renovering av tvättstuga, Egilsgatan                                            | 2013 |
| Säkerhetsdörrar och postboxar installerade                                      | 2013 |
| Målning av trapphusen och fönster                                               | 2014 |
| Stamspolning av samtliga lägenheter                                             | 2015 |
| Kartläggning och justering av ventilation                                       | 2015 |
| Tvätt av tak och byte av vissa takpannor                                        | 2018 |
| Dränering av grund                                                              | 2019 |
| OVK (obligatorisk ventilationskontroll) samt rengöring av ventilationskanaler   | 2020 |
| Byte av undercentral                                                            | 2020 |
| Byte av takfläktar                                                              | 2020 |
| Byte av yttre källardörrar                                                      | 2020 |
| Installation av temperaturmätare<br>Säkerhetsbrytare till frånluftsfläktar samt | 2021 |
| integration av styrportalen                                                     | 2021 |
| Byte av garageport                                                              | 2021 |

3 ÅRSREDOVISNING BRF Gillet nr 9 Org.nr: 717600-3122 Transaktion 09222115557489579756

| Årets utförda underhåll<br>Beskrivning                                                | Belopp    |
|---------------------------------------------------------------------------------------|-----------|
| Rengöring och injustering av ventilation samt montering temperaturgivare & styrningar | 112 864   |
| Fönsterbyte                                                                           | 3 970 000 |
| Planerat underhåll                                                                    | År        |

| Planerat underhåll       | År   |
|--------------------------|------|
| IM-kanal frånluftsfläkt  | 2023 |
| Åtgärder för godkänd OVK | 2023 |

Efter senaste stämman och därpå följande konstituerande har styrelsen haft följande sammansättning

| de 2023   ire 2023   örande 2023 |
|----------------------------------|
| örande 2023                      |
|                                  |
| 2022                             |
| 2023                             |
| g Mandat t.o.m ordinarie stämma  |
| t 2023, avgått under året        |
|                                  |

| Ordinarie revisorer | Uppdrag                | Mandat t.o.m ordinarie stämma |
|---------------------|------------------------|-------------------------------|
| Joakim Pettersson   | Förtroendevald revisor | 2023                          |
| Olivia Samuelsson   | Förtroendevald revisor | 2023                          |

| Valberedning      | Mandat t.o.m ordinarie stämma |
|-------------------|-------------------------------|
| Anders Nordensten | 2023                          |
| Mari Burell       | 2023                          |

Föreningens firma tecknas förutom av styrelsen i sin helhet av styrelsens ledamöter, två i förening.

### Väsentliga händelser under räkenskapsåret

Under räkenskapsåret blev OVK-besiktningen inte godkänd och föreningen behöver täta två frånluftkanaler för att klara myndighetskraven. Planen är att utföra arbetet under sommaren 2023.

## **Medlemsinformation**

Vid räkenskapsårets början uppgick föreningens medlemsantal till 46 personer. Årets tillkommande medlemmar uppgår till 11 personer. Årets avgående medlemmar uppgår till 12 personer. Föreningens medlemsantal på bokslutsdagen uppgår till 45 personer.

Föreningen ändrade årsavgiften senast 2022-07-01 då den höjdes med 2 %.

Efter att ha antagit budgeten för det kommande verksamhetsåret har styrelsen beslutat om att höja årsavgiften med 9 % från 2023-01-01.

Årsavgiften för 2022 uppgick i genomsnitt till 892 kr/m<sup>2</sup>/år.

Baserat på kontraktsdatum har under verksamhetsåret 5 överlåtelser av bostadsrätter skett (föregående år 8 st.)

## Flerårsöversikt

| Resultat och ställning (tkr)                                      | 2022   | 2021   | 2020   | 2019   | 2018  |
|-------------------------------------------------------------------|--------|--------|--------|--------|-------|
| Nettoomsättning                                                   | 1 849  | 1 830  | 1 817  | 1 811  | 1 781 |
| Resultat efter finansiella poster                                 | -4 084 | -163   | -758   | 248    | 261   |
| Balansomslutning                                                  | 9 222  | 13 516 | 13 553 | 10 620 | 8 265 |
| Soliditet %<br>Likviditet % inkl. låneomförhandlingar             | -34    | 7      | 8      | 17     | 19    |
| kommande verksamhetsår*<br>Likviditet % exkl. låneomförhandlingar | 9      | 447    | 108    | 145    | 187   |
| kommande verksamhetsår*                                           | 193    | 845    | 696    | -      | -     |
| Lån, kr/m²                                                        | 5 568  | 6 175  | 6 075  | 4 228  | 3 140 |

\*Fr.o.m. år 2020 redovisas nyckeltalet likviditet efter nya redovisningsprinciper då lån som ska omsättas nästa räkenskapsår ska redovisas som en kortfristig skuld varför nyckeltalet visas i flerårsöversikten med två beräkningar. Ett som innefattar låneomförhandlingar (nyckeltalet som historiskt tagits med i flerårsöversikten) och ett som exkluderar låneomförhandlingar för kommande verksamhetsår. Detta innebär att nyckeltalen för 2018-2019 inte är jämförbara med efterföljande år.

**Nettoomsättning**: intäkter från årsavgifter, hyresintäkter m.m. som ingår i föreningens normala verksamhet med avdrag för lämnade rabatter.

Resultat efter finansiella poster: Se resultaträkningen.

Soliditet: beräknas som eget kapital i procent av balansomslutningen.

## Förändringar i eget kapital

| Eget kapital i kr                    | Bundet          |             | Fritt      |            |
|--------------------------------------|-----------------|-------------|------------|------------|
|                                      | Medlemsinsatser | Underhålls- | Balanserat | Årets      |
|                                      |                 | fond        | resultat   | resultat   |
| Belopp vid årets början              | 40 200          | 1 315 512   | -258 210   | -163 304   |
| Disposition enl. årsstämmobeslut     |                 |             | -163 304   | 163 304    |
| Reservering underhållsfond           |                 | 385 000     | -385 000   |            |
| Ianspråktagande av<br>underhållsfond |                 | -1 700 512  | 1 700 512  |            |
| Årets resultat                       |                 |             |            | -4 083 633 |
| Vid årets slut                       | 40 200          | 0           | 893 998    | -4 083 633 |

## Resultatdisposition

Till årsstämmans behandling finns följande underskott i kr

| Summa                                   | -3 189 636 |
|-----------------------------------------|------------|
| Årets ianspråktagande av underhållsfond | 1 700 512  |
| Årets fondavsättning enligt stadgarna   | -385 000   |
| Årets resultat                          | -4 083 633 |
| Balanserat resultat                     | -421 514   |

Styrelsen föreslår följande behandling av den ansamlade förlusten:

### Att balansera i ny räkning i kr

- 3 189 636

Vad beträffar föreningens resultat och ställning i övrigt, hänvisas till efterföljande resultat- och balansräkning med tillhörande bokslutskommentarer.

# Resultaträkning

|                                                               |       | 2022-01-01 | 2021-01-01 |
|---------------------------------------------------------------|-------|------------|------------|
| Belopp i kr                                                   |       | 2022-12-31 | 2021-12-31 |
| Rörelseintäkter m.m.                                          |       |            |            |
| Nettoomsättning                                               | Not 2 | 1 848 756  | 1 830 292  |
| Övriga rörelseintäkter                                        | Not 3 | 20 576     | 24 799     |
| Summa rörelseintäkter                                         |       | 1 869 332  | 1 855 091  |
| Rörelsekostnader                                              |       |            |            |
| Driftskostnader                                               | Not 4 | -5 099 681 | -1 164 554 |
| Övriga externa kostnader                                      | Not 5 | -324 251   | -316 657   |
| Personalkostnader<br>Av- och nedskrivningar av materiella och | Not 6 | -59 137    | -60 453    |
| immateriella anläggningstillgångar                            | Not 7 | -361 844   | -361 844   |
| Summa rörelsekostnader                                        |       | -5 844 913 | -1 903 508 |
| Rörelseresultat                                               |       | -3 975 582 | -48 417    |
| Finansiella poster                                            |       |            |            |
| Övriga ränteintäkter och liknande resultatposter              | Not 8 | 4 767      | 20         |
| Räntekostnader och liknande resultatposter                    | Not 9 | -112 818   | -114 912   |
| Summa finansiella poster                                      |       | -108 051   | -114 880   |
| Resultat efter finansiella poster                             |       | -4 083 633 | -163 304   |
| Årets resultat                                                |       | -4 083 633 | -163 304   |

# Balansräkning

| Belopp i kr                                  |        | 2022-12-31 | 2021-12-3  |
|----------------------------------------------|--------|------------|------------|
| TILLGÅNGAR                                   |        |            |            |
| Anläggningstillgångar                        |        |            |            |
| Materiella anläggningstillgångar             |        |            |            |
| Byggnader och mark                           | Not 10 | 8 398 402  | 8 760 240  |
| Inventarier, verktyg och installationer      | Not 11 | 0          | (          |
| Summa materiella anläggningstillgångar       |        | 8 398 402  | 8 760 24   |
| Summa anläggningstillgångar                  |        | 8 398 402  | 8 760 24   |
| Omsättningstillgångar                        |        |            |            |
| Kortfristiga fordringar                      |        |            |            |
| Kund-, avgifts- och hyresfordringar          | Not 12 | 0          | 3 44       |
| Övriga fordringar                            | Not 13 | 19 328     | 19 30      |
| Förutbetalda kostnader och upplupna intäkter | Not 14 | 138 040    | 126 474    |
| Summa kortfristiga fordringar                |        | 157 368    | 149 222    |
| Kassa och bank                               |        |            |            |
| Kassa och bank                               | Not 15 | 666 545    | 4 606 58   |
| Summa kassa och bank                         |        | 666 545    | 4 606 58   |
| Summa omsättningstillgångar                  |        | 823 913    | 4 755 80   |
| Summa tillgångar                             |        | 9 222 316  | 13 516 049 |

# Balansräkning

| Belopp i kr                                  |        | 2022-12-31 | 2021-12-31 |
|----------------------------------------------|--------|------------|------------|
| EGET KAPITAL OCH SKULDER                     |        |            |            |
| Eget kapital                                 |        |            |            |
| Bundet eget kapital                          |        |            |            |
| Medlemsinsatser                              |        | 40 200     | 40 200     |
| Fond för yttre underhåll                     |        | 0          | 1 315 512  |
| Summa bundet eget kapital                    |        | 40 200     | 1 355 712  |
| Fritt eget kapital                           |        |            |            |
| Balanserat resultat                          |        | 893 998    | -258 210   |
| Årets resultat                               |        | -4 083 633 | -163 304   |
| Summa fritt eget kapital                     |        | -3 189 636 | -421 514   |
| Summa eget kapital                           |        | -3 149 436 | 934 198    |
| SKULDER                                      |        |            |            |
| Långfristiga skulder                         |        |            |            |
| Övriga skulder till kreditinstitut           | Not 16 | 3 375 000  | 11 519 000 |
| Summa långfristiga skulder                   |        | 3 375 000  | 11 519 000 |
| Kortfristiga skulder                         |        |            |            |
| Övriga skulder till kreditinstitut           | Not 16 | 8 569 000  | 800 000    |
| Leverantörsskulder                           | Not 17 | 138 866    | -9 907     |
| Skatteskulder                                | Not 18 | 9 533      | 4 760      |
| Övriga skulder                               | Not 19 | 20 268     | 0          |
| Upplupna kostnader och förutbetalda intäkter | Not 20 | 259 084    | 267 998    |
| Summa kortfristiga skulder                   |        | 8 996 751  | 1 062 851  |
| Summa eget kapital och skulder               |        | 9 222 316  | 13 516 049 |

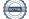

# Noter

### Not 1 Allmänna redovisningsprinciper

Årsredovisningen är upprättad i enlighet med årsredovisningslagen och Bokföringsnämndens allmänna råd (BFNAR 2016:10) om årsredovisning i mindre företag.

### Redovisning av intäkter

Årsavgifter och hyror aviseras i förskott men redovisas så att endast den del som belöper på räkenskapsåret redovisas som intäkter. Ränta och utdelning redovisas som en intäkt när det är sannolikt att föreningen kommer att få de ekonomiska fördelar som är förknippade med transaktionen samt att inkomsten kan beräknas på ett tillförlitligt sätt.

### Avskrivningstider för anläggningstillgångar

| Anläggningstillgångar | Avskrivningsprincip | Antal år |
|-----------------------|---------------------|----------|
| Byggnader             | Linjär              | 100      |
| Stamrenovering        | Linjär              | 40       |
| Elrenovering          | Linjär              | 50       |
| Balkongrenovering     | Linjär              | 50       |
| Säkerhetsdörrar       | Linjär              | 20       |
| Torktumlare           | Linjär              | 10       |
| Dränering             | Linjär              | 40       |
|                       |                     |          |

Mark är inte föremål för avskrivningar.

Beloppen i årsredovisningen anges i hela kronor om inte annat anges.

### Not 2 Nettoomsättning

| Not 2 Nettoomsattning                  | 2022-01-01<br>2022-12-31 | 2021-01-01<br>2021-12-31 |
|----------------------------------------|--------------------------|--------------------------|
| Årsavgifter, bostäder                  | 1 779 556                | 1 764 492                |
| Hyror, garage                          | 52 800                   | 46 200                   |
| Hyror, p-platser                       | 21 600                   | 21 600                   |
| Hyres- och avgiftsbortfall, garage     | -4 400                   | -2 000                   |
| Hyres- och avgiftsbortfall, p-platser  | -800                     | 0                        |
| Summa nettoomsättning                  | 1 848 756                | 1 830 292                |
| Not 3 Övriga rörelseintäkter           |                          |                          |
|                                        | 2022-01-01<br>2022-12-31 | 2021-01-01<br>2021-12-31 |
| Övriga ersättningar                    | 18 766                   | 13 062                   |
| Rörelsens sidointäkter & korrigeringar | -1                       | 0                        |
| Övriga rörelseintäkter                 | 1 811                    | 11 737                   |
| Summa övriga rörelseintäkter           | 20 576                   | 24 799                   |
| Not 4 Driftskostnader                  | 2022-01-01<br>2022-12-31 | 2021-01-01<br>2021-12-31 |
| Underhåll                              | -4 082 864               | -248 416                 |
| Reparationer                           | -130 374                 | -64 583                  |
| Fastighetsavgift och fastighetsskatt   | -60 504                  | -54 304                  |
| Försäkringspremier                     | -43 242                  | -42 556                  |
| Kabel- och digital-TV                  | -22 074                  | -21 536                  |
| Systematiskt brandskyddsarbete         | -2 950                   | 0                        |
| Serviceavtal                           | -2 186                   | -2 156                   |
| Obligatoriska besiktningar             | -12 949                  | 0                        |
| Snö- och halkbekämpning                | -45 554                  | -32 633                  |
| Ersättningar till hyresgäster          | 0                        | -56 000                  |
| Förbrukningsinventarier                | -9 598                   | -12 782                  |
| Fordons- och maskinkostnader           | -784                     | -5 478                   |
| Vatten                                 | -126 715                 | -126 188                 |
| Fastighetsel                           | -129 930                 | -89 388                  |
| Uppvärmning                            | -380 901                 | -374 386                 |
| Sophantering och återvinning           | -45 395                  | -34 149                  |
| Förvaltningsarvode drift               | -3 663                   | 0                        |
| Summa driftskostnader                  | -5 099 681               | -1 164 554               |

### Not 5 Övriga externa kostnader

| Not 5 Ovriga externa kostnader             | 2022-01-01<br>2022-12-31 | 2021-01-01<br>2021-12-31 |
|--------------------------------------------|--------------------------|--------------------------|
| Förvaltningsarvode administration          | -282 619                 | -277 075                 |
| Hyra inventarier & verktyg                 | 0                        | -621                     |
| Övriga förvaltningskostnader               | -20 276                  | -8 060                   |
| Pantförskrivnings- och överlåtelseavgifter | -13 766                  | -14 512                  |
| Representation                             | 0                        | -1 466                   |
| Kontorsmateriel                            | 0                        | -647                     |
| Medlems- och föreningsavgifter             | -5 290                   | -5 230                   |
| Bankkostnader                              | -2 300                   | -9 045                   |
| Summa övriga externa kostnader             | -324 251                 | -316 657                 |

### Not 6 Personalkostnader

| Not of cloondikoskinder                               | 2022-01-01<br>2022-12-31 | 2021-01-01<br>2021-12-31 |
|-------------------------------------------------------|--------------------------|--------------------------|
| Styrelsearvoden                                       | -5 000                   | -5 000                   |
| Sammanträdesarvoden                                   | -44 000                  | -39 000                  |
| Arvode till övriga förtroendevalda och uppdragstagare | 4 000                    | -2 000                   |
| Sociala kostnader                                     | -14 137                  | -14 453                  |
| Summa personalkostnader                               | -59 137                  | -60 453                  |

### Not 7 Av- och nedskrivningar av materiellaoch immateriella anläggningstillgångar

|                                                                                      | 2022-01-01<br>2022-12-31 | 2021-01-01<br>2021-12-31 |
|--------------------------------------------------------------------------------------|--------------------------|--------------------------|
| Avskrivning Byggnader                                                                | -5 772                   | -5 772                   |
| Avskrivning Markanläggningar                                                         | -71 875                  | -71 875                  |
| Avskrivningar tillkommande utgifter                                                  | -284 196                 | -284 196                 |
| Summa av- och nedskrivningar av materiella och immateriella<br>anläggningstillgångar | -361 844                 | -361 844                 |

### Not 8 Övriga ränteintäkter och liknande resultatposter

|                                                        | 2022-01-01 | 2021-01-01 |
|--------------------------------------------------------|------------|------------|
|                                                        | 2022-12-31 | 2021-12-31 |
| Ränteintäkter från bankkonton                          | 4 618      | 0          |
| Ränteintäkter från hyres/kundfordringar                | 128        | 26         |
| Övriga ränteintäkter                                   | 21         | 0          |
| Summa övriga ränteintäkter och liknande resultatposter | 4 767      | 26         |

### Not 9 Räntekostnader och liknande resultatposter

|                                                  | 2022-01-01 | 2021-01-01 |
|--------------------------------------------------|------------|------------|
|                                                  | 2022-12-31 | 2021-12-31 |
| Räntekostnader för fastighetslån                 | -112 818   | -114 909   |
| Övriga räntekostnader                            | 0          | -3         |
| Summa räntekostnader och liknande resultatposter | -112 818   | -114 912   |

# Not 10 Byggnader och mark Anskaffningsvärden

| , alonali ini govardon                                     | 2022-12-31                      | 2021-12-31                             |
|------------------------------------------------------------|---------------------------------|----------------------------------------|
| Vid årets början                                           |                                 |                                        |
| Byggnader                                                  | 577 230                         | 577 230                                |
| Mark                                                       | 235 770                         | 235 770                                |
| Tillkommande utgifter                                      | 11 749 204                      | 11 749 204                             |
| Anslutningsavgifter                                        | 108 000                         | 108 000                                |
| Markanläggning                                             | 2 875 000                       | 2 875 000                              |
| Summa anskaffningsvärde vid årets slut                     | 15 545 204                      | 15 545 204                             |
| Ackumulerade avskrivningar enligt plan<br>Vid årets början |                                 |                                        |
| Byggnader                                                  | -521 526                        | -515 754                               |
| Anslutningsavgifter                                        | -108 000                        | -108 000                               |
| Tillkommande utgifter                                      | -5 975 744                      | -5 691 547                             |
| Markanläggningar                                           | -179 688                        | -107 812                               |
|                                                            | -6 784 957                      | -6 423 113                             |
| Årets avskrivningar                                        |                                 |                                        |
| Årets avskrivning byggnader                                | -5 772                          | -5 772                                 |
| Årets avskrivning tillkommande utgifter                    | -284 196                        | -284 196                               |
| Årets avskrivning markanläggningar                         | -71 875                         | -71 875                                |
|                                                            | -361 843                        | -361 843                               |
| Summa ackumulerade avskrivningar vid årets slut            | -7 146 801                      | -6 784 957                             |
| Restvärde enligt plan vid årets slut<br>Varav              | 8 398 402                       | 8 760 246                              |
| Byggnader                                                  | 49 931                          | 55 703                                 |
| Mark                                                       | 235 770                         | 235 770                                |
| Tillkommande utgifter                                      | 5 489 264                       | 5 773 460                              |
| Markanläggningar                                           | 2 623 438                       | 2 695 313                              |
| Taxeringsvärden                                            |                                 |                                        |
| Bostäder                                                   | 42 600 000                      | 34 000 000                             |
| Lokaler                                                    | 582 000                         | 178 000                                |
|                                                            |                                 |                                        |
| Totalt taxeringsvärde                                      | 43 182 000                      | 34 178 000                             |
| Totalt taxeringsvärde<br>varav byggnader                   | <b>43 182 000</b><br>21 058 000 | <b>34 178 000</b><br><i>16 778 000</i> |

# Not 11 Inventarier, verktyg och installationer Anskaffningsvärden

| -                                                          | 2022-12-31 | 2021-12-31             |
|------------------------------------------------------------|------------|------------------------|
| Vid årets början                                           |            |                        |
| Inventarier och verktyg                                    | 11 985     | 369 354                |
|                                                            | 11 985     | 369 354                |
| Utrangeringar                                              |            |                        |
| Inventarier och verktyg                                    | 0          | -357 369               |
| Restvärde enligt plan vid årets slut                       | 0          | -357 369               |
| Summa anskaffningsvärde vid årets slut                     | 11 985     | 11 985                 |
| Ackumulerade avskrivningar enligt plan<br>Vid årets början |            |                        |
| Inventarier och verktyg                                    | -11 985    | -369 354               |
|                                                            | -11 985    | -369 354               |
| Gjorda avskrivningar på årets utrangeringar                |            |                        |
| Utrangering inventarier och verktyg - gjord avskrivning    | 0          | 357 36                 |
| Årete evelutivninger                                       | 0          | 357 36                 |
| Årets avskrivningar                                        |            |                        |
| Inventarier och verktyg                                    | 0          |                        |
| Ackumulerade avskrivningar                                 | 0          |                        |
| Inventarier och verktyg                                    | -11 985    | -11 98                 |
| Summa ackumulerade avskrivningar vid årets slut            | -11 985    | -11 98                 |
| Restvärde enligt plan vid årets slut                       | 0          |                        |
|                                                            |            |                        |
| Not 12 Kund- avgifts- och hyresfordringar                  | 2022-12-31 | 2021-12-3 <sup>,</sup> |
| Avgifts- och hyresfordringar                               | 0          | 3 44                   |
| Summa kund-, avgifts- och hyresfordringar                  | 0          | 3 44                   |
| Not 13 Övriga fordringar                                   |            |                        |
|                                                            | 2022-12-31 | 2021-12-3 <sup>-</sup> |
| Skattekonto                                                | 19 328     | 19 30                  |
| Summa övriga fordringar                                    | 19 328     | 19 30                  |
|                                                            |            |                        |

|                                                                   | 2022-12-31                      | 2021-12-31                      |
|-------------------------------------------------------------------|---------------------------------|---------------------------------|
| Förutbetalda försäkringspremier                                   | 48 550                          | 43 242                          |
| Förutbetalda driftkostnader                                       | 1 656                           | 1 634                           |
| Förutbetalt förvaltningsarvode                                    | 71 117                          | 69 269                          |
| Förutbetald renhållning                                           | 10 611                          | 1 522                           |
| Förutbetald kabel-tv-avgift                                       | 6 106                           | 5 517                           |
| Övriga förutbetalda kostnader och upplupna intäkter               | 0                               | 5 290                           |
| Summa förutbetalda kostnader och upplupna intäkter                | 138 040                         | 126 474                         |
| Not 15 Kassa och bank                                             | 2022-12-31                      | 2021-12-31                      |
| Transaktionskonto                                                 | 666 545                         | 4 606 581                       |
|                                                                   | 666 545                         | 4 000 504                       |
| Summa kassa och bank                                              | 000 343                         | 4 606 581                       |
| Summa kassa och bank<br>Not 16 Övriga skulder till kreditinstitut |                                 |                                 |
| Not 16 Övriga skulder till kreditinstitut                         | 2022-12-31                      | 2021-12-31                      |
| Not 16 Övriga skulder till kreditinstitut<br>Inteckningslån       |                                 | <b>2021-12-31</b><br>12 319 000 |
| Not 16 Övriga skulder till kreditinstitut                         | <b>2022-12-31</b><br>11 944 000 | 2021-12-31                      |

| Kreditgivare | Räntesats <sup>*</sup> | Villkorsändringsdag | Ing.skuld     | Nya lån/ Omsatta<br>lån | Årets amorteringar | Utg.skuld     |
|--------------|------------------------|---------------------|---------------|-------------------------|--------------------|---------------|
| STADSHYPOTEK | 1,15%                  | 2023-01-30          | 2 500 000,00  | 0,00                    | 0,00               | 2 500 000,00  |
| STADSHYPOTEK | 3,07%                  | 2023-03-01          | 500 000,00    | 0,00                    | 0,00               | 500 000,00    |
| NORDEA       | 0,77%                  | 2023-12-30          | 5 944 000,00  | 0,00                    | 375 000,00         | 5 569 000,00  |
| STADSHYPOTEK | 0,98%                  | 2025-12-01          | 3 375 000,00  | 0,00                    | 0,00               | 3 375 000,00  |
| Summa        |                        |                     | 12 319 000,00 | 0,00                    | 375 000,00         | 11 944 000,00 |

\*Senast kända räntesatser

Föreningen måste redovisa skulder som förfaller inom ett år efter balansdagen som kortfristiga skulder. Därför redovisar vi Stadshypotek lån om 2 500 000 kr och 500 000 kr samt Nordea lån om 5 869 000 kr som kortfristig skuld. Föreningen har inte avsikt att avsluta lånefinansieringen inom ett år då fastighetens lånefinansiering är långsiktig. Föreningen har avsikt att omförhandla eller förlänga lånen under kommande år.

Långfristiga skulder som ska betalas senare än fem år efter balansdagen uppgår till 10 444 000 kr

| Not 17 | Leverantörsskulder |
|--------|--------------------|
|--------|--------------------|

|                                                     | 2022-12-31 | 2021-12-31 |
|-----------------------------------------------------|------------|------------|
| Leverantörsskulder                                  | 138 866    | 76 575     |
| Ej reskontraförda leverantörsskulder                | 0          | -86 482    |
| Summa leverantörsskulder                            | 138 866    | -9 907     |
| Not 18 Skatteskulder                                | 2022-12-31 | 2021-12-31 |
| Skatteskulder                                       | 256        | 0          |
| Beräknad fastighetsavgift/-skatt                    | 60 504     | 54 304     |
| Debiterad preliminärskatt                           | -51 227    | -49 544    |
| Summa skatteskulder                                 | 9 533      | 4 760      |
| Not 19 Övriga skulder                               | 2022-12-31 | 2021-12-31 |
| Skuld sociala avgifter och skatter                  | 20 268     | 0          |
| Summa övriga skulder                                | 20 268     | 0          |
| Not 20 Upplupna kostnader och förutbetalda intäkter | 2022-12-31 | 2021-12-31 |
| Upplupna sociala avgifter                           | 0          | 7 227      |
| Upplupna räntekostnader                             | 3 952      | 16 906     |
| Upplupna driftskostnader                            | 10 944     | 0          |
| Upplupna kostnader för reparationer och underhåll   | 2 781      | 1 969      |
|                                                     | 10.000     | 10 50 1    |

| Upplupna kostnader för reparationer och underhåll   | 2 781   | 1 969   |
|-----------------------------------------------------|---------|---------|
| Upplupna elkostnader                                | 19 099  | 13 794  |
| Upplupna värmekostnader                             | 59 138  | 56 736  |
| Upplupna revisionsarvoden                           | 0       | 4 000   |
| Upplupna styrelsearvoden                            | 0       | 19 000  |
| Övriga upplupna kostnader och förutbetalda intäkter | 0       | 3 570   |
| Övriga upplupna kostnader och förutbetalda intäkter | 11 600  | 0       |
| Förutbetalda hyresintäkter och årsavgifter          | 151 570 | 144 797 |
|                                                     |         |         |

### Summa upplupna kostnader och förutbetalda intäkter

| Not 21 Ställda säkerheter | 2022-12-31 | 2021-12-31 |
|---------------------------|------------|------------|
| Fastighetsinteckningar    | 12 563 000 | 12 563 000 |

### Not 22 Eventualförpliktelser

Föreningen har inte identifierat några eventualförpliktelser

### Not 23 Väsentliga händelser efter räkenskapsåret utgång

Sedan räkenskapsårets utgång har inga händelser, som i väsentlig grad påverkar föreningens ekonomiska ställning, inträffat.

259 084

267 998

### Styrelsens underskrifter

Digitalt signerad enligt bilaga

Per-Olof Jansson

Anita Hirsch

Maria Karlsson

Helena Fagrell

Revisionsberättelsen har lämnats digitalt enligt bilaga

Olivia Samuelsson Förtroendevald revisor Joakim Petterson Förtroendevald revisor

# Verifikat

Transaktion 09222115557489579756

## Dokument

**Gillet 9 ÅR 2022** Huvuddokument 20 sidor *Startades 2023-03-24 07:42:57 CET (+0100) av Erik Lif (EL) Färdigställt 2023-03-29 22:43:08 CEST (+0200)* 

### Initierare

**Erik Lif (EL)** Riksbyggen *erik.lif@riksbyggen.se* 

### Signerande parter

Per-Olof Jansson (PJ) pelle.jansson@gronsakshallen.se

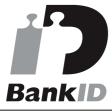

Namnet som returnerades från svenskt BankID var "Per-Olof Assar Jansson" Signerade 2023-03-24 09:44:38 CET (+0100)

### Maria Karlsson (MK) maria\_uppsala@yahoo.se

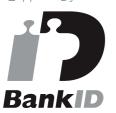

Namnet som returnerades från svenskt BankID var "Maria Karlsson" Signerade 2023-03-25 01:02:33 CET (+0100)

Joakim Pettersson (JP) joakim.pettersson70@bredband.net Anita Hirsch (AH) hirscha69@gmail.com

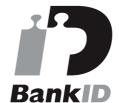

Namnet som returnerades från svenskt BankID var "ANITA HIRSCH" Signerade 2023-03-27 13:39:39 CEST (+0200)

Helena Fagrell (HF) helena.fagrell@hotmail.com

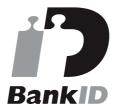

Namnet som returnerades från svenskt BankID var "HELENA FAGRELL" Signerade 2023-03-24 10:22:57 CET (+0100)

**Olivia Samuelsson (OS)** samuelsson.o@gmail.com Signerade 2023-03-29 22:43:08 CEST (+0200)

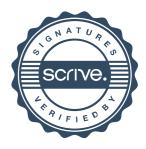

# Verifikat

Transaktion 09222115557489579756

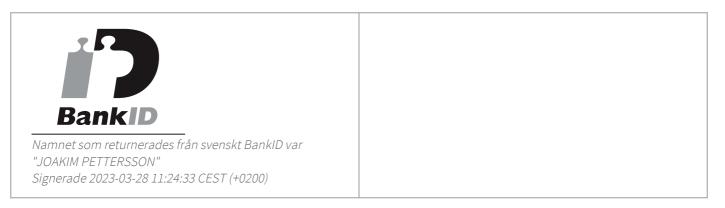

Detta verifikat är utfärdat av Scrive. Information i kursiv stil är säkert verifierad av Scrive. Se de dolda bilagorna för mer information/bevis om detta dokument. Använd en PDF-läsare som t ex Adobe Reader som kan visa dolda bilagor för att se bilagorna. Observera att om dokumentet skrivs ut kan inte integriteten i papperskopian bevisas enligt nedan och att en vanlig papperutskrift saknar innehållet i de dolda bilagorna. Den digitala signaturen (elektroniska förseglingen) säkerställer att integriteten av detta dokument, inklusive de dolda bilagorna, kan bevisas matematiskt och oberoende av Scrive. För er bekvämlighet tillhandahåller Scrive även en tjänst för att kontrollera dokumentets integritet automatiskt på: https://scrive.com/verify

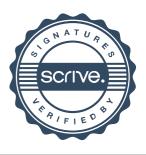

# Revisionsberättelse

### Till årsmötet i Brf Gillet nr 9 Organisationsnummer 717600-3122 Rapport om årsredovisningen

Vi har granskat årsredovisningen för Brf Gillet nr 9.

#### Styrelsens ansvar för årsredovisningen

Det är styrelsen som har ansvaret för att upprätta en årsredovisning som ger en rättvisande bild enligt årsredovisningslagen och för den interna kontroll som styrelsen bedömer är nödvändig för att upprätta en årsredovisning som inte innehåller väsentliga felaktigheter, vare sig de beror på oegentligheter eller på fel.

#### **Revisorns ansvar**

Vårt ansvar är att uttala oss om årsredovisningen på grundval av vår revision. Vi har utfört revisionen enligt god revisionssed i Sverige. Vi har planerat och utfört revisionen för att uppnå rimlig säkerhet att årsredovisningen inte innehåller väsentliga felaktigheter. En revision innefattar att genom olika åtgärder inhämta revisionsbevis om belopp och annan information i årsredovisningen. Revisorn väljer vilka åtgärder som ska utföras, bland annat genom att bedöma riskerna för väsentliga felaktigheter i årsredovisningen, vare sig dessa beror på oegentligheter eller på fel. Vid denna riskbedömning beaktar revisorn de delar av den interna kontrollen som är relevanta för hur föreningen upprättar årsredovisningen för att ge en rättvisande bild i syfte att utforma granskningsåtgärder som är ändamålsenliga med hänsyn till omständigheterna, men inte i syfte att göra ett uttalande om effektiviteten i föreningens interna kontroll. En revision innefattar också en utvärdering av ändamålsenligheten i de redovisningsprinciper som har använts och av rimligheten i styrelsens uppskattningar i redovisningen, liksom en utvärdering av den övergripande presentationen i årsredovisningen. Vi anser att de revisionsbevis vi har inhämtat är tillräckliga och ändamålsenliga som grund för våra uttalanden.

### Uttalanden

Enligt vår uppfattning har årsredovisningen upprättats i enlighet med årsredovisningslagen och ger en i alla väsentliga avseenden rättvisande bild av föreningens finansiella ställning per den 31 december 2022 och av dess finansiella resultat för året enligt årsredovisningslagen. Förvaltningsberättelsen är förenlig med årsredovisningens övriga delar. Vi tillstyrker därför att årsmötet fastställer resultat- och balansräkningen.

## Rapport om andra krav enligt lagar och andraförfattningar samt stadgar

Utöver vår revision av årsredovisningen har vi även reviderat styrelsens förvaltning för Brf Gillet nr 9 för räkenskapsåret 2022-01-01-2022-12-31.

#### Styrelsens ansvar

Det är styrelsen som har ansvaret för förvaltningen.

### **Revisorns ansvar**

Vårt ansvar är att med rimlig säkerhet uttala oss om förvaltningen på grundval av vår revision. Vi har utfört revisionen enligt god revisionssed i Sverige.

Som underlag för vårt uttalande om ansvarsfrihet har vi utöver vår revision av årsredovisningen granskat väsentliga beslut, åtgärder och förhållanden i föreningen för att kunna bedöma om någon styrelseledamot har företagit någon åtgärd eller gjort sig skyldig till försummelse som kan föranleda ersättningsskyldighet. Vi anser att de revisionsbevis vi har inhämtat är tillräckliga och ändamålsenliga som grund för vårt uttalande.

### Uttalanden

Styrelsens ledamöter har enligt vår uppfattning inte handlat i strid med föreningens stadgar. Vi tillstyrker att föreningens årsmöte beviljar styrelsens ledamöter ansvarsfrihet för räkenskapsåret.

Våra underskrifter har lämnats enligt datum i elektronisk signatur

Olivia Samuelsson

Joakim Pettersson

# Verifikat

Transaktion 09222115557489580831

## Dokument

Revisionsberättelse Brf Gillet nr 9 2022 Huvuddokument 1 sida Startades 2023-03-24 08:01:42 CET (+0100) av Erik Lif (EL) Färdigställt 2023-03-25 11:36:58 CET (+0100)

### Initierare

**Erik Lif (EL)** Riksbyggen *erik.lif@riksbyggen.se* 

### Signerande parter

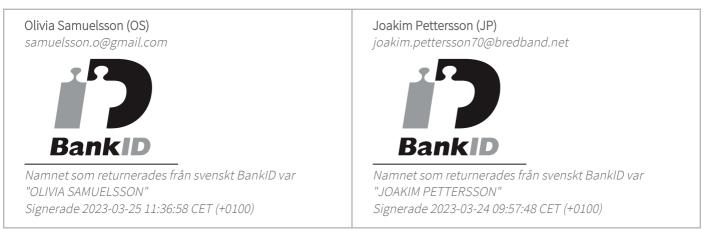

Detta verifikat är utfärdat av Scrive. Information i kursiv stil är säkert verifierad av Scrive. Se de dolda bilagorna för mer information/bevis om detta dokument. Använd en PDF-läsare som t ex Adobe Reader som kan visa dolda bilagor för att se bilagorna. Observera att om dokumentet skrivs ut kan inte integriteten i papperskopian bevisas enligt nedan och att en vanlig papperutskrift saknar innehållet i de dolda bilagorna. Den digitala signaturen (elektroniska förseglingen) säkerställer att integriteten av detta dokument, inklusive de dolda bilagorna, kan bevisas matematiskt och oberoende av Scrive. För er bekvämlighet tillhandahåller Scrive även en tjänst för att kontrollera dokumentets integritet automatiskt på: https://scrive.com/verify

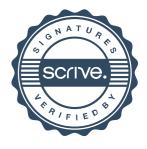

# **BRF Gillet nr 9**

Årsredovisningen är upprättad av styrelsen för BRF Gillet nr 9 i samarbete med Riksbyggen

Riksbyggen arbetar på uppdrag från bostadsrättsföreningar och fastighetsbolag med ekonomisk förvaltning, teknisk förvaltning, fastighetsservice samt fastighetsutveckling.

Årsredovisningen är en handling som ger både långivare och köpare bra möjligheter att bedöma föreningens ekonomi. Spara därför alltid årsredovisningen.

FÖR MER INFORMATION: 0771-860 860 www.riksbyggen.se

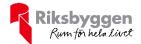